## Processing - Konzept Team Imfisch

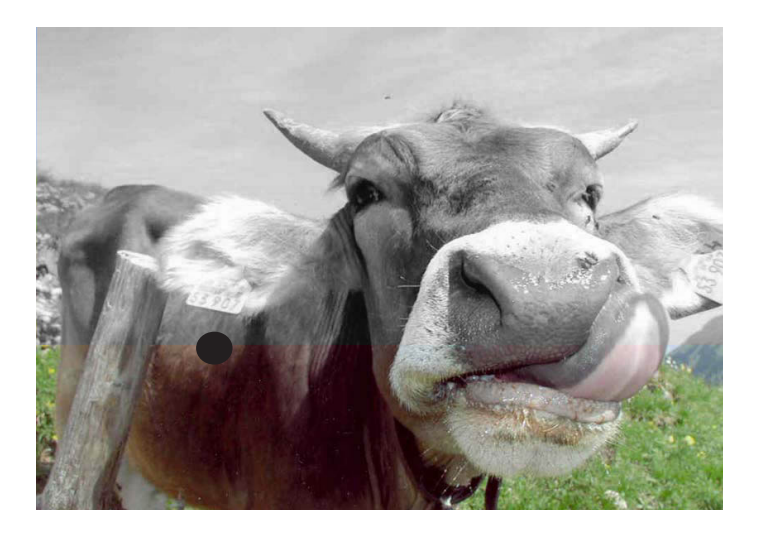

## Filter 1:

Man löst das Bild in Pixel auf. Von jedem Pixel wird nur noch der Rot-Wert übernommen, sodass ein Grauton entsteht. Dadurch entsteht kein normale schwarzweiss Bild, d.h. die hellen Farben werden nicht zwingend auch ein helles Grau.

Wir stellen uns diesen Filter interaktiv vor. Indem man mit der Maus von oben nach unten fährt, werden alle Pixel oberhalb der Maus grau.

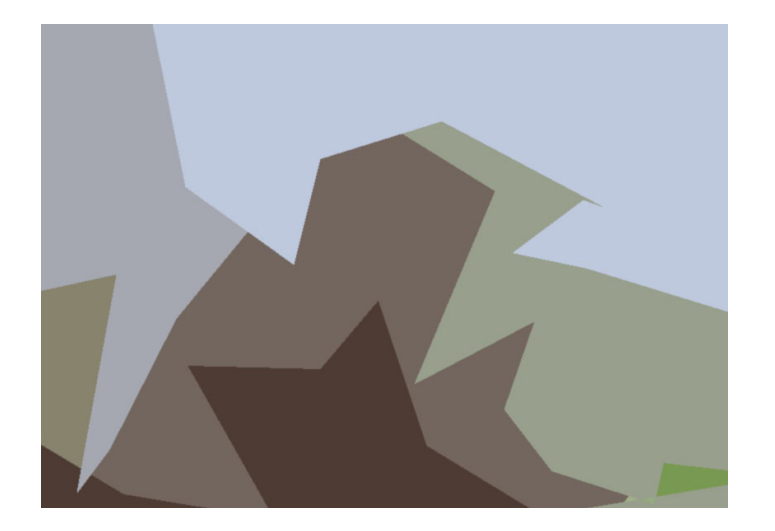

## Filter 2:

Pixel mit ähnlichen Farbbereichen werden zu einer Farbfläche zusammengefasst. Diese Fläche erhält den Durchschnitts - Farbwert der Pixel.

Einen Interaktion könnte sein, dass je nach Position der Maus im Bild mehr oder weniger Farben zu einer Farbfläche zusammengefasst werden. (d.h. die Toleranzgrenze steigt oder sinkt.)

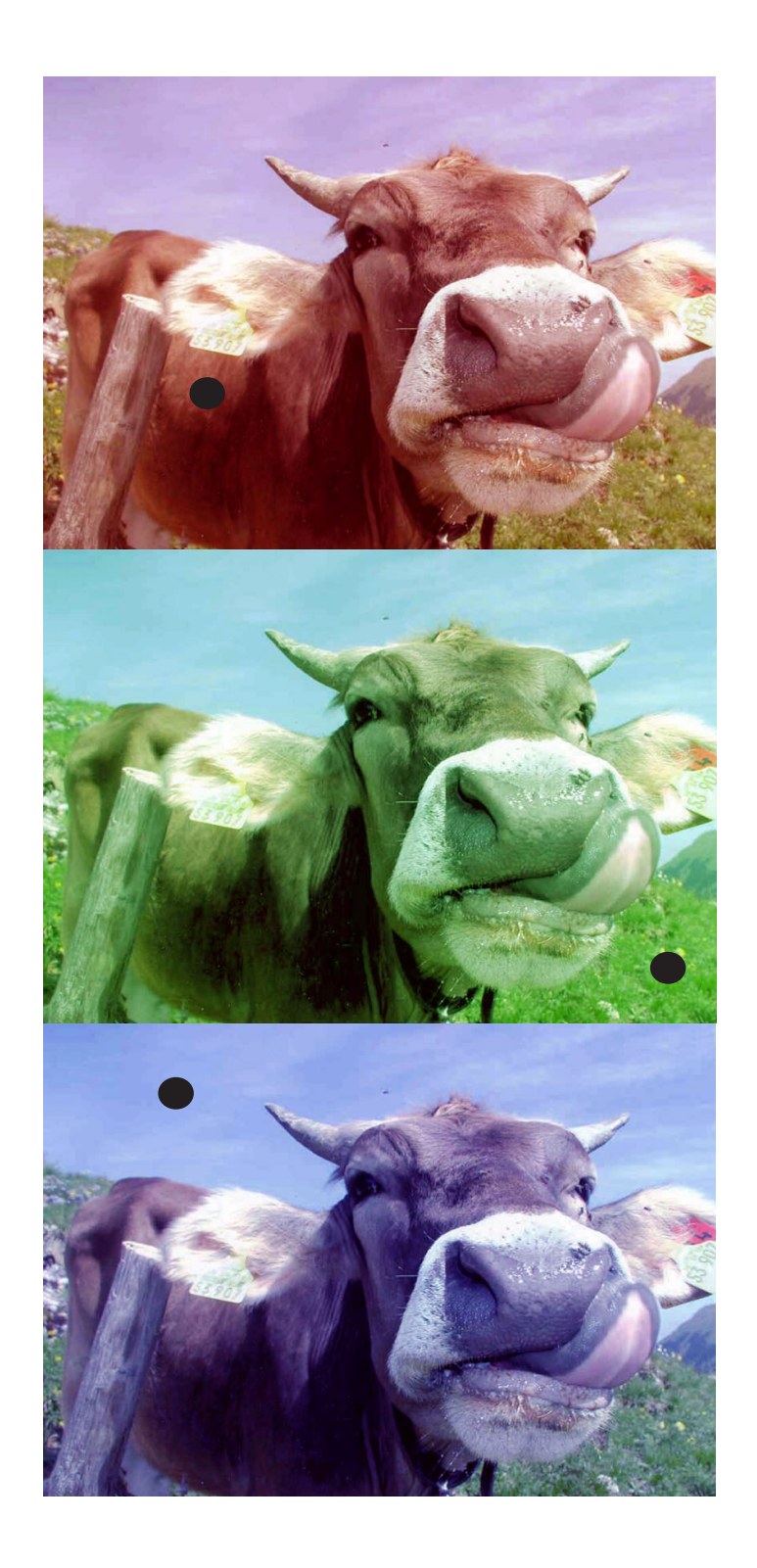

## Filter 3:

Man fährt mit der Maus über das Bild. Je nach Pixel auf dem sich die Maus befindent, färbt sich das ganze Bild rötlich, bläulich oder grünlich. Befindet man sich z.B. auf einem rötlichen Pixel (höchster Wert bei Rot), so wird bei allen Pixeln der Rotwert mit 255 ersetzt. Analog wenn sich die Maus bei grün oder blau dominierten Pixeln befindet.